## **Userlane Content Types**

Last Modified on 09.01.2024

With Userlane users can learn and complete a specific task or process without requiring previous training.

Userlane overlays the application, guiding the user through an end to end process.

## **Process Tracking**

To better understand what processes need additional support, you can measure the usage of the specific elements/features in your application by using Tags.

Create the tracking in the Userlane Editor.

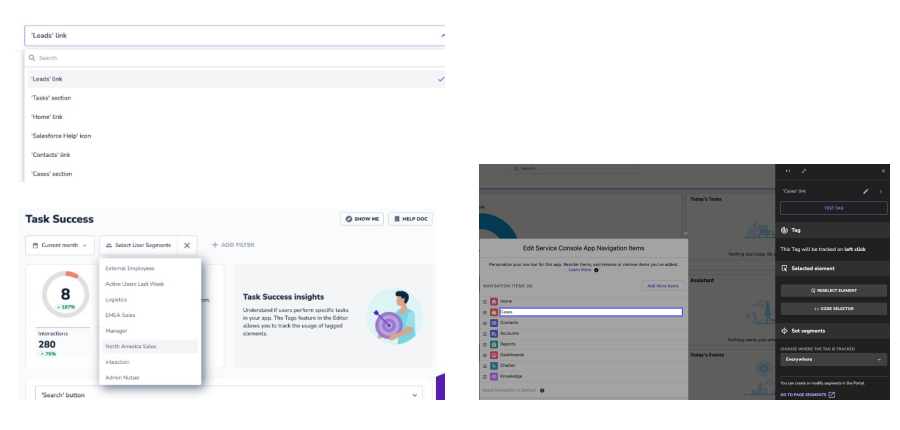

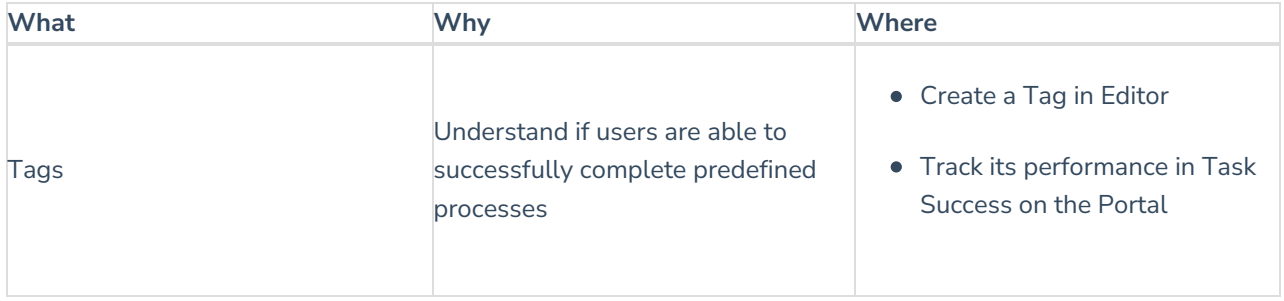

## **Messages**

Share messages directly on your application at the right time via the Userlane Assistant.

Create messages within the Userlane Portal.

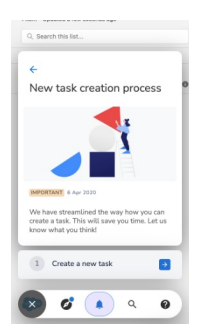

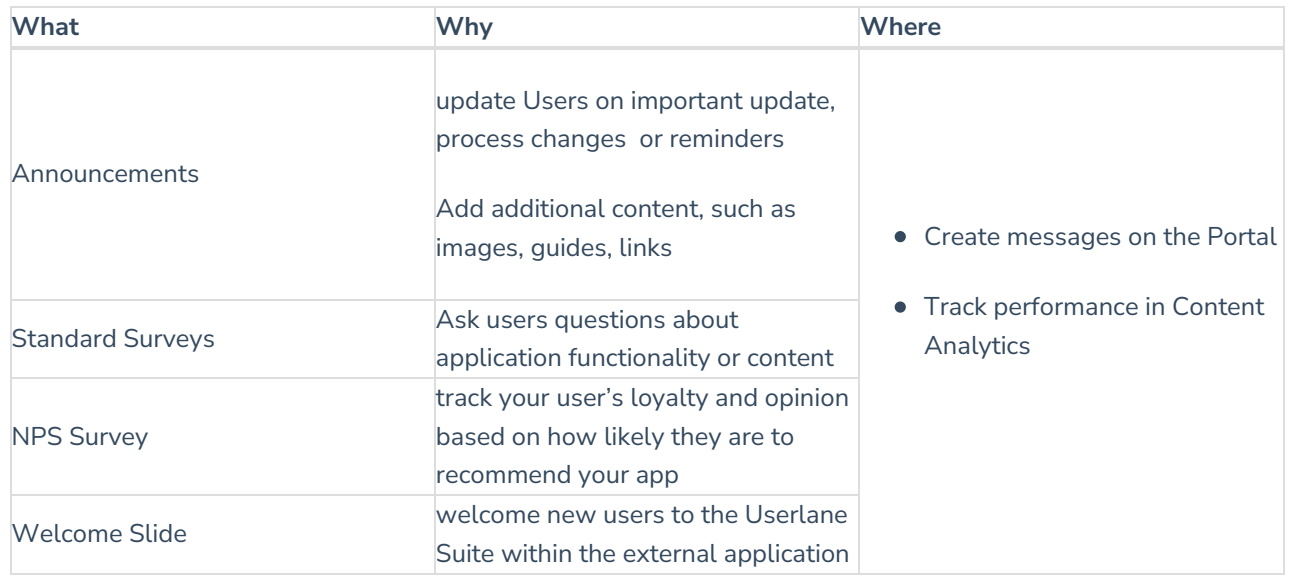

## **Guidance**

Provide your users with information and instructions to successfully complete processes.

Create and maintain this content in the Userlane Editor.

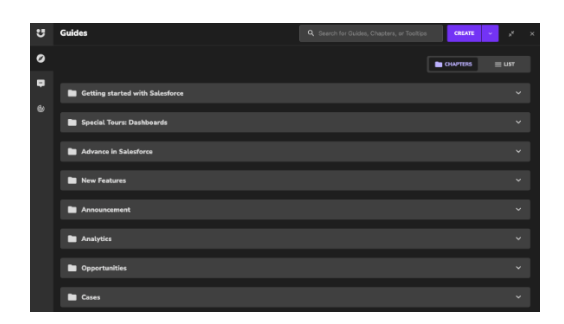

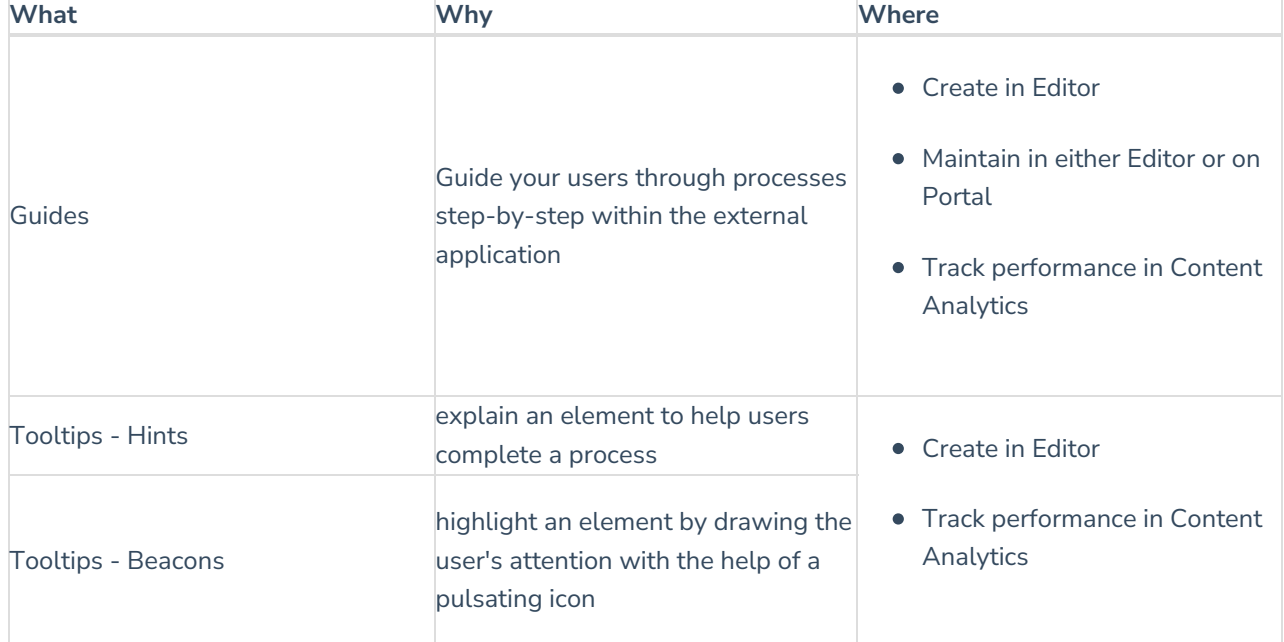